## **Présentation d'une séquence avec les moyens et ressources TICE**

**Titre de la séquence** : Acteurs et enjeux de l'aménagement des territoires français

**Thème programme et niveau** : 2ème sujet d'étude de géographie, Terminale Bac Professionnel

**Problématique** : Comment les acteurs de l'aménagement des territoires en France tentent-ils de lutter contre les déséquilibres ?

## **Déroulement :**

**-Durée :** 7 heures environ

-**Niveau de difficulté numérique** : usage simple, appropriation assez rapide en multipliant les manipulations

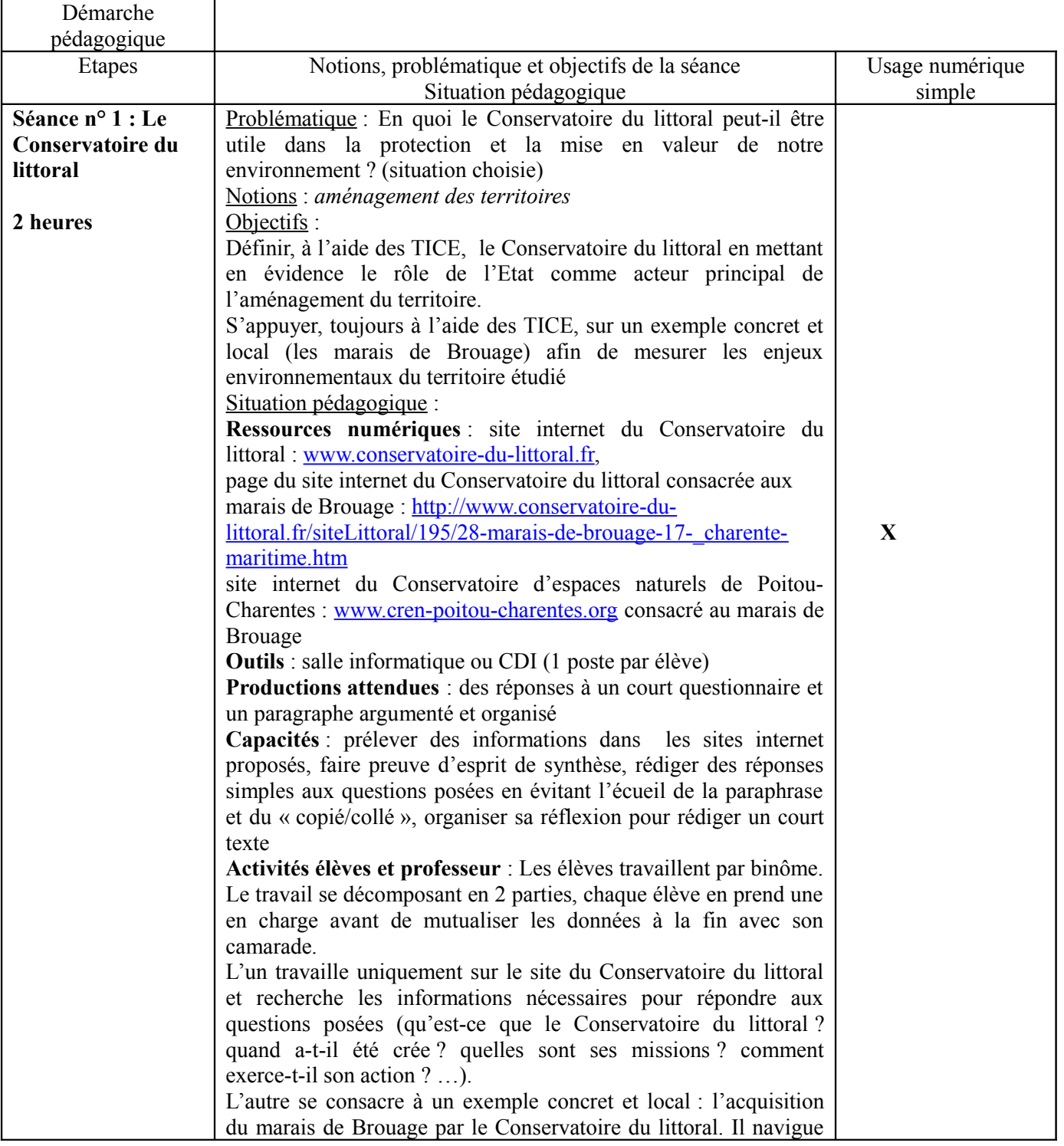

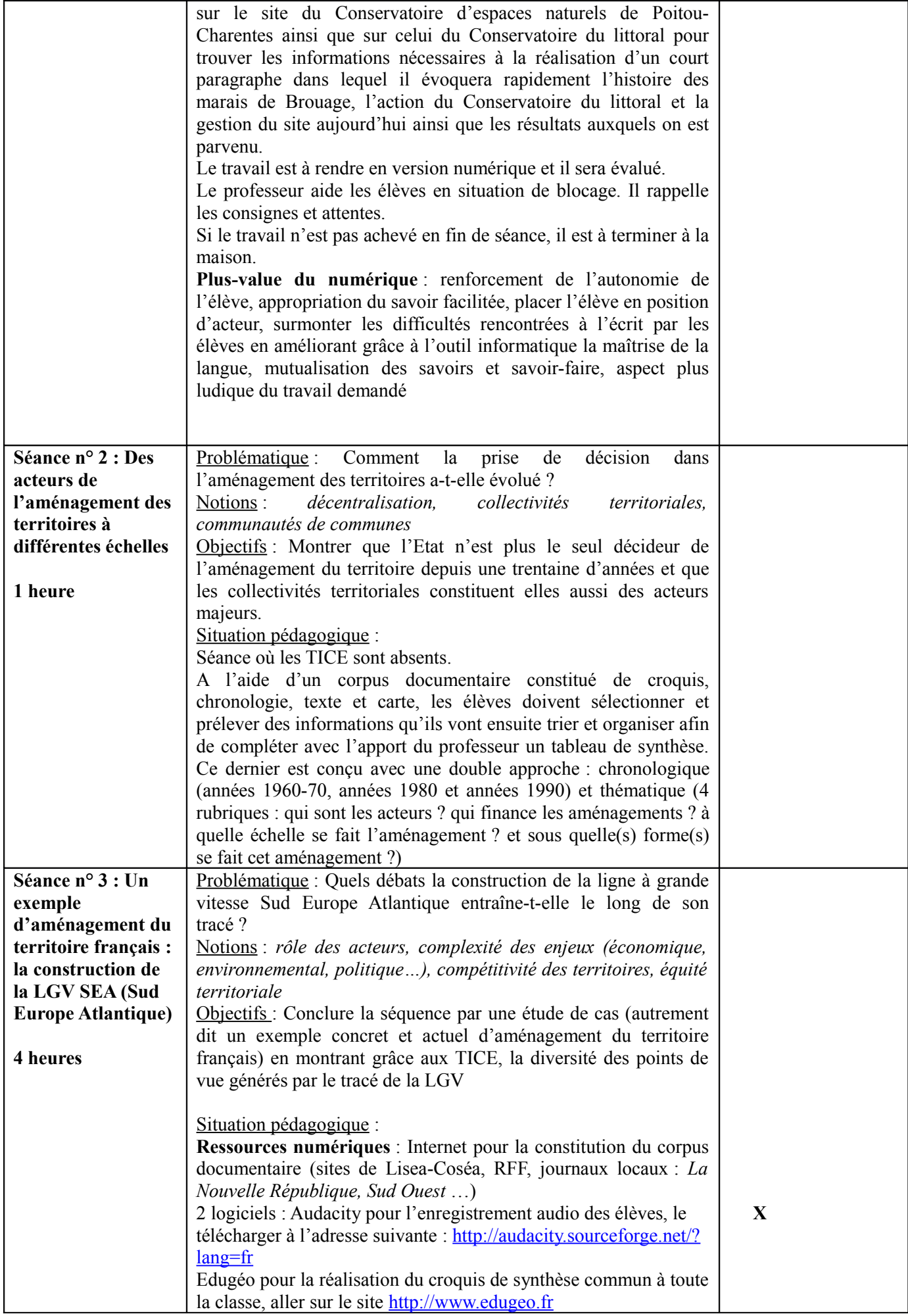

2 fiches conseils/élèves pour l'utilisation des logiciels **Outils** : salle informatique indispensable (1 poste par binôme, présence dans le corpus documentaire de liens hypertextes renvoyant à de courtes vidéos correspondant aux interviews de 2 acteurs, utilisation des logiciels Audacity et Edugéo)

**Productions attendues** : rédaction d'un texte argumentatif mettant en évidence, du point de vue d'un acteur, les enjeux d'un tel projet, enregistrement audio du travail, réalisation d'un croquis de synthèse commun à l'ensemble de la classe et auquel chaque binôme participe à tour de rôle en y faisant figurer ses informations.

**Capacités** : prélever des informations dans un corpus documentaire, classer et hiérarchiser l'information, communiquer spontanément pour échanger des informations, rechercher des arguments permettant de défendre une position, se les approprier et apprendre à les reformuler, rédiger un court texte argumentatif structuré, s'exprimer clairement à l'oral afin d'émettre un avis sur un sujet et délivrer un message compréhensible, confronter des points de vue divergents sur un même projet, découvrir et/ou se familiariser avec un logiciel cartographique (Edugéo) et un logiciel d'enregistrement (Audacity)

## **Activités élèves et professeur :**

Prise de connaissance du corpus documentaire proposé aux élèves sous la forme d'un fichier à consulter dans le répertoire classe de l'espace numérique de travail du lycée (ou sous format papier) Lecture, analyse et sélection des informations utiles pour réaliser

les activités demandées déclinées en 3 phases :

- 1- Quel projet ? => expliquer en quelques lignes ce projet de construction de la LGV SEA (travail individuel et en autonomie)
- 2- Quels acteurs ? => identifier les acteurs de la construction de la LGV en les classant en 2 catégories : ceux qui sont pour, ceux qui sont contre (travail individuel et en autonomie)
- $\Rightarrow$  Mise en commun à l'oral du travail réalisé
- 3- Quels enjeux ? => par binôme, se mettre dans la peau d'un des acteurs du projet (déjà identifiés en amont) : maire d'une grande ville placée sur le trajet de la future LGV, président d'une région traversée par la future LGV, riverain du chantier de construction, militant de la défense de l'environnement, ouvrier travaillant sur le chantier, président de RFF (Réseau Ferré de France), membre du gouvernement et trouver les arguments permettant de défendre votre position (plutôt favorable au projet ou au contraire, plutôt opposé, voire un avis plus mitigé)

Rédiger un court texte argumentatif présentant la position de l'acteur et son argumentaire

Enregistrer sa production à l'oral à l'aide d'Audacity afin de satisfaire la demande de la radio de votre lycée qui souhaite informer ses auditeurs sur l'un des plus grands projets ferroviaires de notre époque

Mettre en commun le travail de chaque binôme (travail collaboratif) afin de confronter les différents points de vue sur ce projet d'aménagement du territoire en se servant d'Edugéo => réalisation d'un croquis de synthèse commun à toute la classe permettant de représenter le tracé de la ligne, de spatialiser les différents acteurs tout le long de la ligne et de faire apparaître dans la légende leur position (pour ou contre la LGV) ainsi que sur le

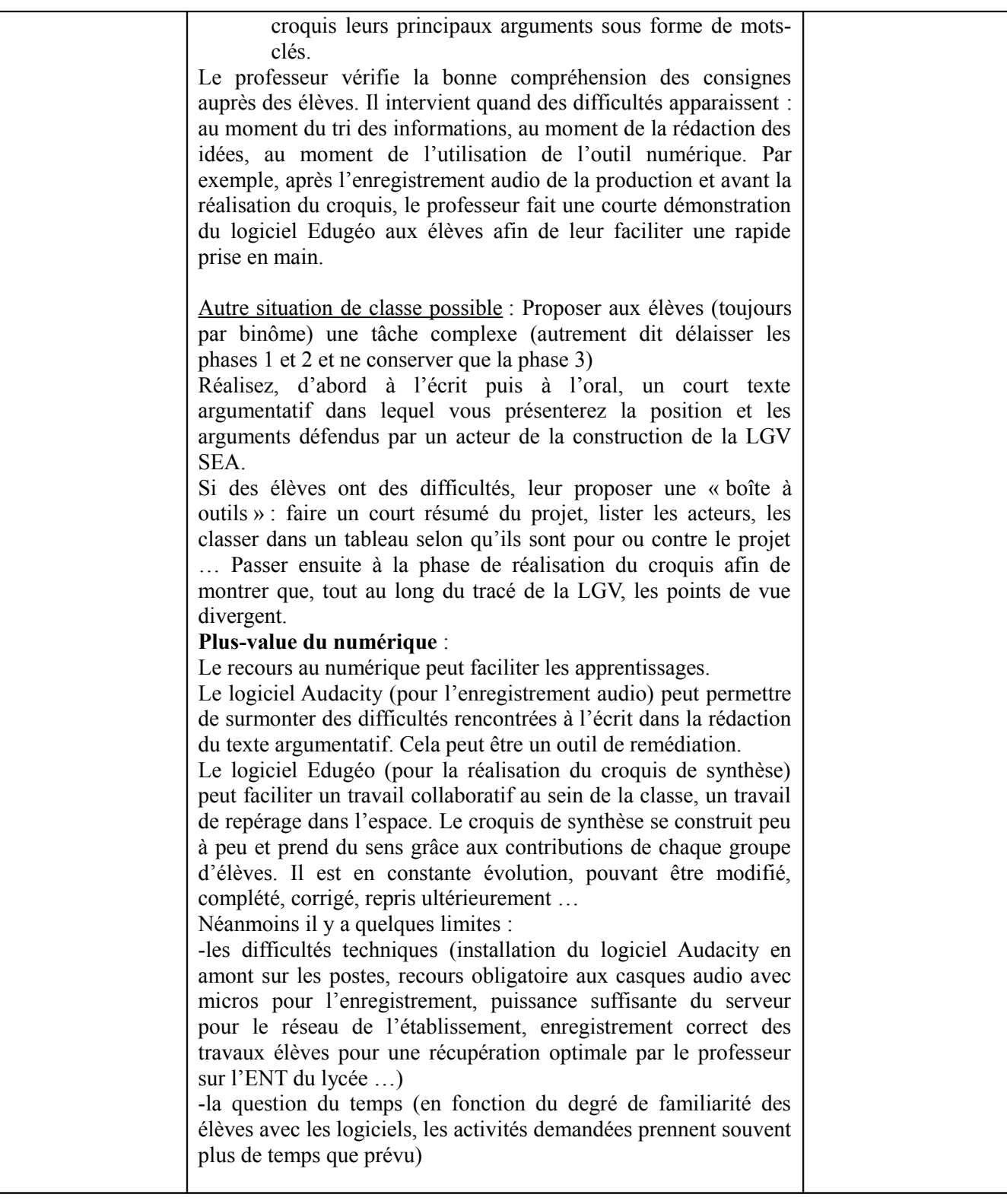